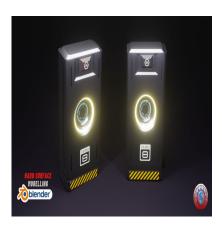

How to Develop a 3D Scifi Light Box in Blender

## **Description**

A 3D Sci-Fi Light Box in Blender refers to a digital art creation or scene that utilizes the Blender software to design a three-dimensional environment, often with futuristic or science fiction themes, where lighting plays a central role in conveying the mood, ambiance, and storytelling. Here's a breakdown of the key components and concepts associated with a 3D Sci-Fi Light Box in Blender:

- 1. **Blender**: Blender is a popular and open-source 3D computer graphics software that allows artists and designers to create a wide range of 3D content, including animations, visual effects, and static scenes. It provides powerful tools for modeling, texturing, rendering, and animation.
- 2. **3D Environment**: The primary focus of a 3D Sci-Fi Light Box is the creation of a three-dimensional setting or scene. This environment can range from futuristic cities and alien landscapes to spaceship interiors and other imaginative settings commonly found in science fiction.
- 3. **Sci-Fi Aesthetics**: Sci-Fi Light Boxes typically incorporate visual elements inspired by science fiction, such as advanced technology, otherworldly architecture, and futuristic gadgets. Artists may draw inspiration from popular science fiction films, literature, or their own imagination.
- 4. **Lighting**: Lighting is a critical aspect of a 3D Sci-Fi Light Box. It's not only used to illuminate the scene but also to set the mood, create dramatic effects, and emphasize key elements within the composition. A wide range of lighting techniques, including spotlights, neon, holographic displays, and atmospheric effects, are often employed to achieve the desired sci-fi atmosphere.
- 5. **Texturing and Materials**: Artists use various textures and materials to add surface details to objects within the scene. This can include creating metallic, glass, or glowing materials to enhance the futuristic and sci-fi feel.
- 6. **Camera Composition**: The camera's position and angle are carefully chosen to frame the scene and convey the desired narrative or aesthetic. Different camera compositions may be used to create cinematic or dramatic shots that enhance the storytelling.
- 7. **Post-Processing**: After rendering the 3D scene, post-processing techniques, such as color correction, compositing, and special effects, may be applied to further enhance the final image's appearance.
- 8. **Storytelling**: In some cases, a 3D Sci-Fi Light Box is designed to tell a visual story or convey a specific narrative. This can involve the use of characters, props, and dynamic camera angles to

engage the viewer in the sci-fi world.

Creating a 3D Sci-Fi Light Box in Blender is a creative endeavor that allows artists to explore their imagination, experiment with lighting and visual effects, and share their unique vision of a futuristic, science fiction-inspired world. It's a popular and exciting niche within 3D art and digital design.

## Category

1. Industrial 3D

## **Tags**

- 1. 3d model
- 2. autocad
- 3. autocad tutorial
- 4. blender
- 5. blender 2.8
- 6. blender 3d
- 7. blender 3d models
- 8. blender modeling
- 9. blender tutorial
- default watermark 10. blender tutorial for beginners
- 11. design
- 12. scifi 3D Models
- 13. Scifi Light Box

**Date Created** 

November 7, 2023

**Author** 

admin